## **Aventura en el Siglo de Oro**

## **(***El ministerio del tiempo***).**

Esta propuesta parte de una actividad más o menos lúdica que diseñé durante el confinamiento Covid dirigida a alumnos de  $3<sup>°</sup>$  de ESO. Entonces utilicé una miniweb muy rudimentaria porque carecía de un editor Html y ahora me ha parecido oportuno remozarlo y dotarlo de la flexibilidad que ofrece Gennially.

Como punto de partida, tenemos un capítulo de la serie *El ministerio del tiempo* (2x03, "Tiempo de hidalgos", https://www.rtve.es/play/videos/el-ministerio-del-tiempo/ministerio-deltiempo-temporada-2-capitulo-11-tiempo-hidalgos/5535884/) cuya trama integra a Cervantes y Lope de Vega. Aprovechamos los personajes y el ambiente del episodio para proponer a los alumnos una actividad tipo "Crea tu propia aventura" para familiarizarlos con el mundo literario del Siglo de Oro.

Los objetivos no son muy ambiciosos: buscar información en Internet, leer algún texto clásico (capítulo XXII del *Quijote*) y, básicamente, divertirse superando retos al mismo tiempo que se ahonda en un conocimiento del Madrid de los Austrias a través de una aventura "ficcionalizada" en que el alumno debe superar una serie de pruebas para regresar a nuestro mundo actual después de haberse quedado anclado en el siglo XVII.

1. La primera prueba consiste en identificar las variedades del castellano comparando la forma de hablar de un personaje del s. XVI y otro de los años 80 del pasado siglo. Para ello previamente deben ver un fragmento en que se utilizan esas variedades y luego clasificarlas arrastrando al lugar correspondiente de una tabla

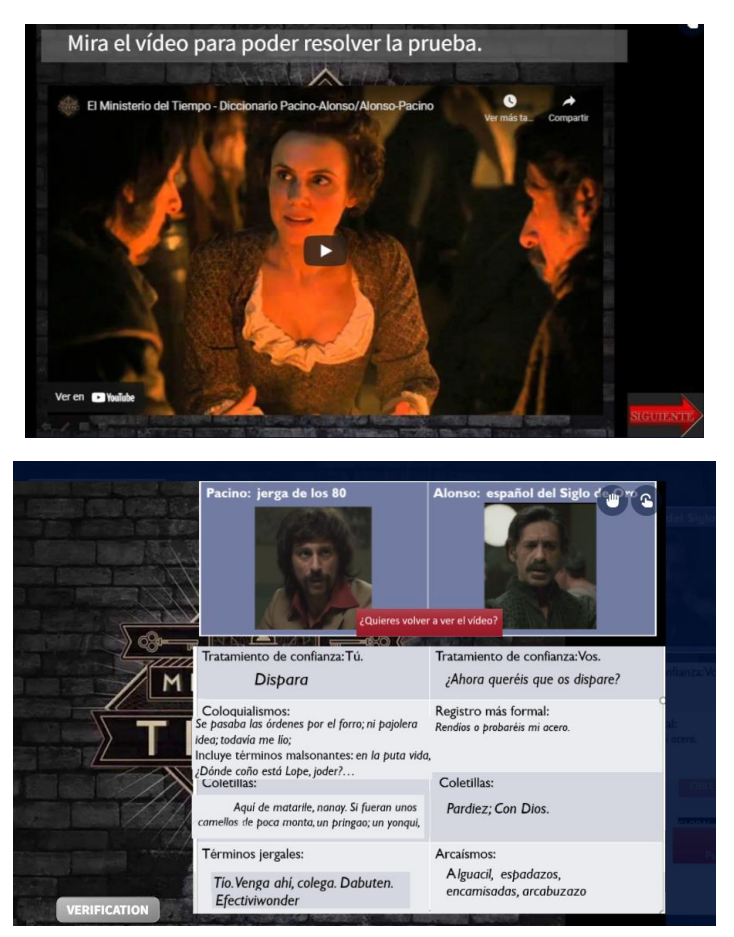

2. Una vez superada este primer requisito, el alumno debe elegir el personaje que quiere ser. Esta elección condicionará el desarrollo posterior de la aventura. (Si elige ser Amelia, una mujer, no podrá acceder a determinados ámbitos que le estarían vedados en la época; si elige ser Pacino, carece de conocimientos tecnológicos…etc)

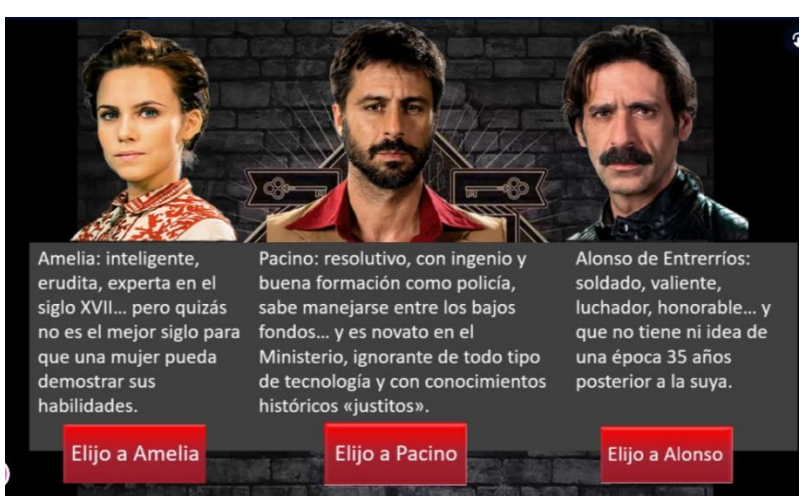

3. A partir de ahí comienza la aventura, guiados en la sombra por Gil Pérez, quien puede proporcionar pistas fundamentales, pero también exigirá pruebas de que se es digno de su confianza.

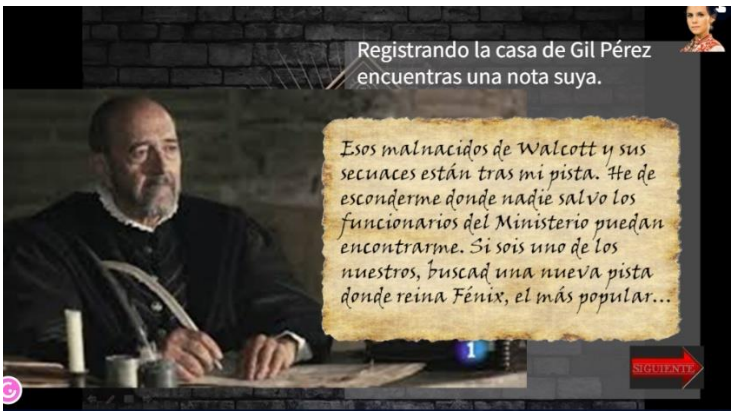

- 4. Para ello, se deberán resolver una serie de cuestiones que funcionan como contraseñas para acceder a las diversas etapas:
	- a. en qué universidad estudió Lope de Vega,
	- b. visitar un corral de comedias,
	- c. averiguar en qué calle vive el dramaturgo y colarse en su casa… Visitando la web de la Casa museo de Lope el alumno deberá conseguir una clave de cuatro números con la que abrir el candado de un baúl..etc.

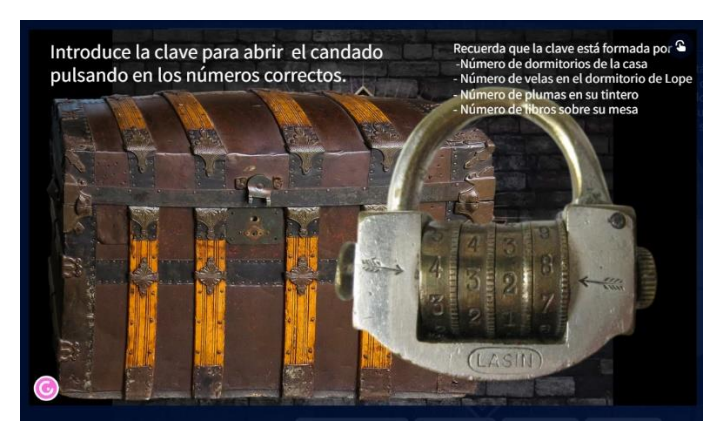

- 5. Al final, casi por casualidad, las pistas le dirigen a Cervantes. Para poder seguir avanzando Alonso y Pacino deberán pasar información a los alguaciles, concretamente averiguar el apellido del hombre que apareció muerto en 1605 en el portal de la casa de Cervantes. Amelia lo tiene más difícil porque el alguacil no se digna recibirla, así que tendrá sobornar a alguien gracias a sus conocimientos como historiadora.
- 6. Finalmente, una nueva nota de Gil Pérez dirige al jugador hacia la puerta de salida. Sabe que se encuentra en una iglesia madrileña, pero para identificar cuál tendrá que encontrar el nombre leyendo un capítulo del *Quijote*.

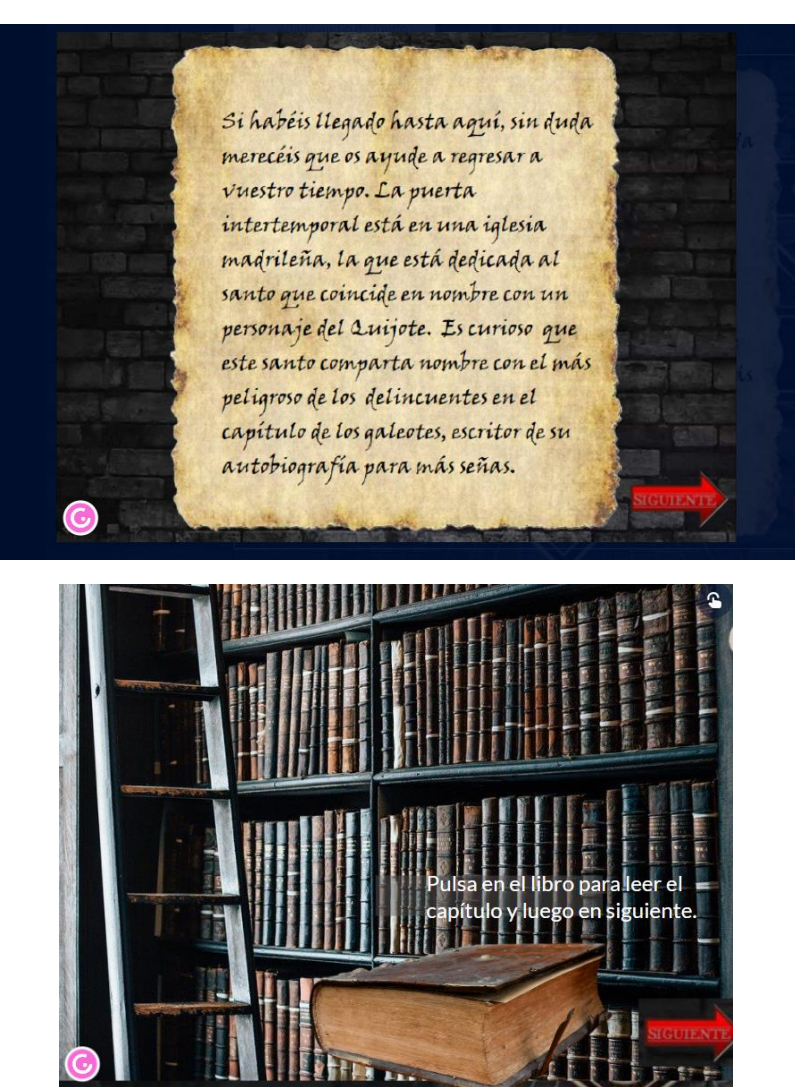

7. La última etapa se enlaza con un formulario donde el alumno introducirá su nombre y apellido como control de que ha llegado al final de la aventura.

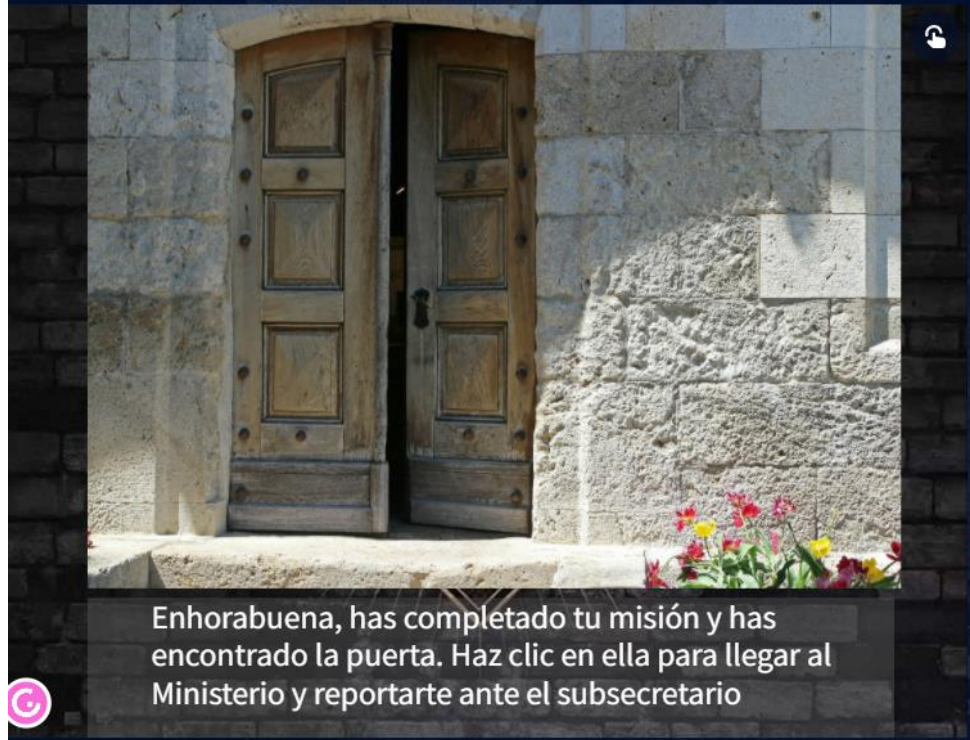

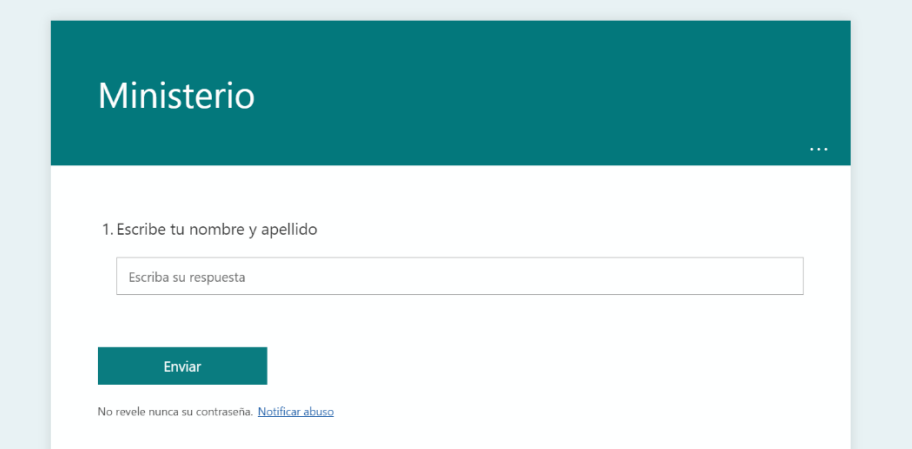

## https://view.genial.ly/618639d14ce62f0de369bff9/guide-ministerio

## LISTADO DE CONTRASEÑAS:

- 1. Nombre de la Universidad: ALCALÁ
- 2. Nombre del popular personaje: Lope
- 3. Calle de la casa de Lope de Vega: Francos
- 4. Clave del candado: 5238
- 5. Apellido del caballero muerto: Ezpeleta
- 6. Año del traslado de la Corte a Madrid: 1606
- 7. Nombre del galeote y de la Iglesia (san…): Ginés